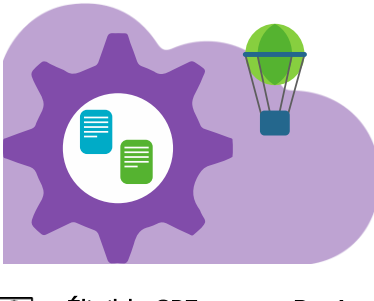

# Microsoft 365 SharePoint, Teams & OneDrive

Dernière mise à jour : mars 2024

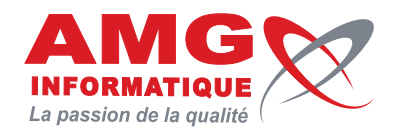

Non

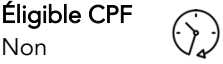

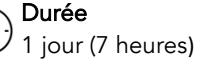

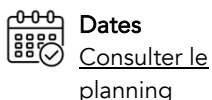

 $\Im$  Tarif inter-entreprises Nous consulter

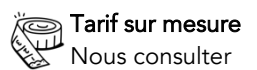

# Objectifs pédagogiques

- Comprendre l'organisation de Microsoft 365 autour du stockage et classement des documents (OneDrive, SharePoint, Teams)
- Comprendre la structure et être en mesure de choisir les méthodes d'organisation
- Gérer le partage et les droits, travailler en collaboration

## Prérequis

Connaissance de l'environnement Windows Connaissance des fonctionnalités de visioconférence dans Teams

## Contenu de la formation

#### **INTRODUCTION**

- Office 365, présentation générale des outils de stockage et d'échange
- Accès et présentation du site Web
- Présentation des possibilités d'accès par le PC
- Rôle de Teams pour l'accès aux fichiers
- Synchronisation avec le PC

### **ONEDRIVE**

- Rappel du rôle de OneDrive
- Présentation de l'interface en ligne
- Synchronisation avec le PC (mise en place, gestion, utilisation, options)
- Précautions d'utilisation (en ligne ou en local ? Incidences)
- Créer / charger / gérer des dossiers et des fichiers
- Gestion du partage avec les autres membres de l'organisation
- L'enregistrement automatique des fichiers, la gestion des versions
- Le travail collaboratif sur des documents

#### SHAREPOINT UTILISATEUR

- Rappels de ce qu'est SharePoint par rapport à OneDrive
- Qui l'administre ?
- Accès en ligne
- Le site d'équipe (site général) pour gérer le stockage des documents pour l'organisation
- Synchronisation de dossiers avec le PC (mise en place, gestion, utilisation, options)
- Rappel sur les précautions d'utilisation (en ligne ou en local ? Incidences)
- Créer / charger / gérer des dossiers et des fichiers
- L'enregistrement automatique des fichiers, la gestion des versions
- Le travail collaboratif sur des documents
- Extraire un fichier

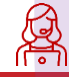

Inscription et renseignements : prenez contact avec Bruno DANTON ou Aurélie JANIN par mail [à serviceformation@amg-informatique.com](mailto:serviceformation@amg-informatique.com) ou par téléphone au 03 80 74 24 44

AMG INFORMATIQUE - Tél : 03 80 74 24 44 - Fax : 03 80 74 23 71 - 7 avenue de la Découverte - BP 16503 - 21065 Dijon Cedex S.A.S. au capital de 240 000,00 € - APE 6209Z - RCS Dijon - Siret 322043506 00052 - Organisme de formation N°26210114921

## Informations pratiques

Public concerné Toute personne intéressée.

#### Délai d'accès

La date de démarrage de la formation est convenue au moment de la validation de la proposition commerciale avec notre conseiller formation.

#### Lieu

AMG INFORMATIQUE 7 avenue de la Découverte – 21000 Dijon Possibilité de formation sur site du client (sur demande).

Nombre minimum de participants 2 personnes.

#### Méthodes pédagogiques

Réalisation d'exercices et travaux pratiques applicatifs (contrôlés et corrigés avec l'animateur). Support de cours numérique. Assistance post-formation par e-mail.

#### Intervenants

Formation animée par un(e) intervenant(e) spécialisé(e) dans la formation pour adultes (avec plus de 10 ans d'expérience).

#### Moyens matériels & locaux

Moyens matériels : poste de travail individuel en réseau, connexion Internet, accès WIFI gratuit. Locaux : salle de formation climatisée, salle de pause avec boissons chaudes et froides à disposition gratuitement.

Modalités d'évaluation des acquis

Exercices pratiques de validation des connaissances en autonomie. Attestation fournie en fin de formation.

#### LES FICHIERS DANS TEAMS

- Qu'est-ce qu'une équipe et des canaux ?
- Comment accéder aux fichiers (par SharePoint, par Teams, en ligne ou par les applications)
- L'onglet "Fichier" dans les canaux
- Utilisation de Teams pour gérer des dossiers et des fichiers
- Partage de documents (équipe ou autre)
- Comparaison avec les autres accès

#### AUTRES OUTILS

- Rechercher des contenus
- Transférer un fichier par e-mail (lien ou copie)

#### ATELIER QUESTIONS / RÉPONSES

### Informations pratiques

#### Accessibilité

Toutes les formations AMG sont accessibles aux personnes en situation de handicap (rampe d'accès, toilettes, salles de formation). Contactez notre référent handicap, Bruno Danton pour toutes les questions relatives à l'accessibilité.

#### Suite du parcours

Cette formation peut être complétée par d'autres modules permettant l'acquisition et le perfectionnement de compétences complémentaires.

Notre offre de formation est publiée sur notre site interne[t www.amg-informatique.com](https://www.amg-informatique.fr/w2/formation/nos-formations/)

#### Procédure d'accès à la formation

Cette formation est accessible après signature d'une convention de formation et après acceptation des conditions générales de vente d'AMG Informatique.

Les étapes d'inscription sont les suivantes :

- Identification lors d'un contact des besoins de formations spécifiques du demandeur.
- Entretien téléphonique permettant de cibler précisément vos besoins.
- Envoi d'un QCM d'évaluation des connaissances à compléter en ligne. Après analyse, le cursus de formation sera validé ou affiné.
- Envoi par AMG Informatique du programme de formation et d'un devis (rappel des dates, heures, lieu et mode de la formation et plan d'accès).
- Retour du devis signé et acceptation des modalités de déroulement de l'action.
- Réception par le demandeur de la convocation à la formation.
- Démarrage de la formation.

Votre contact durant la formation : Aurélie JANIN

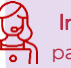

Inscription et renseignements : prenez contact avec Bruno DANTON ou Aurélie JANIN par mail [à serviceformation@amg-informatique.com](mailto:serviceformation@amg-informatique.com) ou par téléphone au 03 80 74 24 44

AMG INFORMATIQUE - Tél : 03 80 74 24 44 - Fax : 03 80 74 23 71 - 7 avenue de la Découverte - BP 16503 - 21065 Dijon Cedex S.A.S. au capital de 240 000,00 € - APE 6209Z - RCS Dijon - Siret 322043506 00052 - Organisme de formation N°26210114921